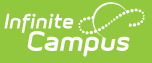

## **System Preferences (State Edition) [.2211 - .2243]**

Last Modified on 08/22/2023 9:21 am CDT

## **PATH:** System Administration <sup>&</sup>gt; Preferences <sup>&</sup>gt; System Preferences

## **Search Term:** System Preferences

District-level users should refer to the System [Preferences](https://kb.infinitecampus.com/help/system-preferences-district) (District) page.

The state-level System Preferences tool allows states to configure settings for general use of Infinite Campus. These preferences should only be modified by a district administrator, as modifications will affect system operations. Additional preferences may be contained within the module to which they relate.

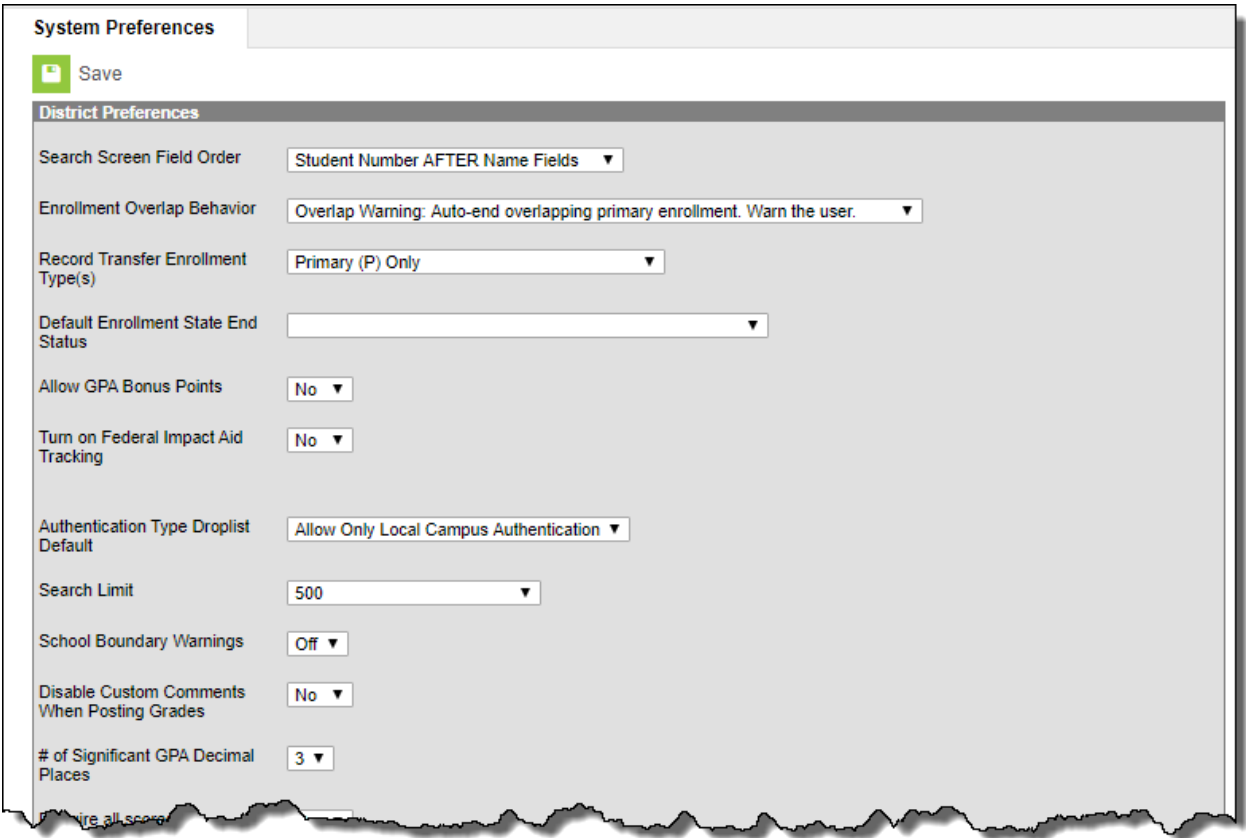

State-Level System Preferences

The screenshot shown above is for example purposes only; available options may vary.

## **State-Level System Preferences**

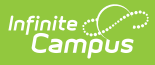

The following table indicates the state-level System Preferences that may be available. When applicable, click on the name of the preference in the table to view additional information.

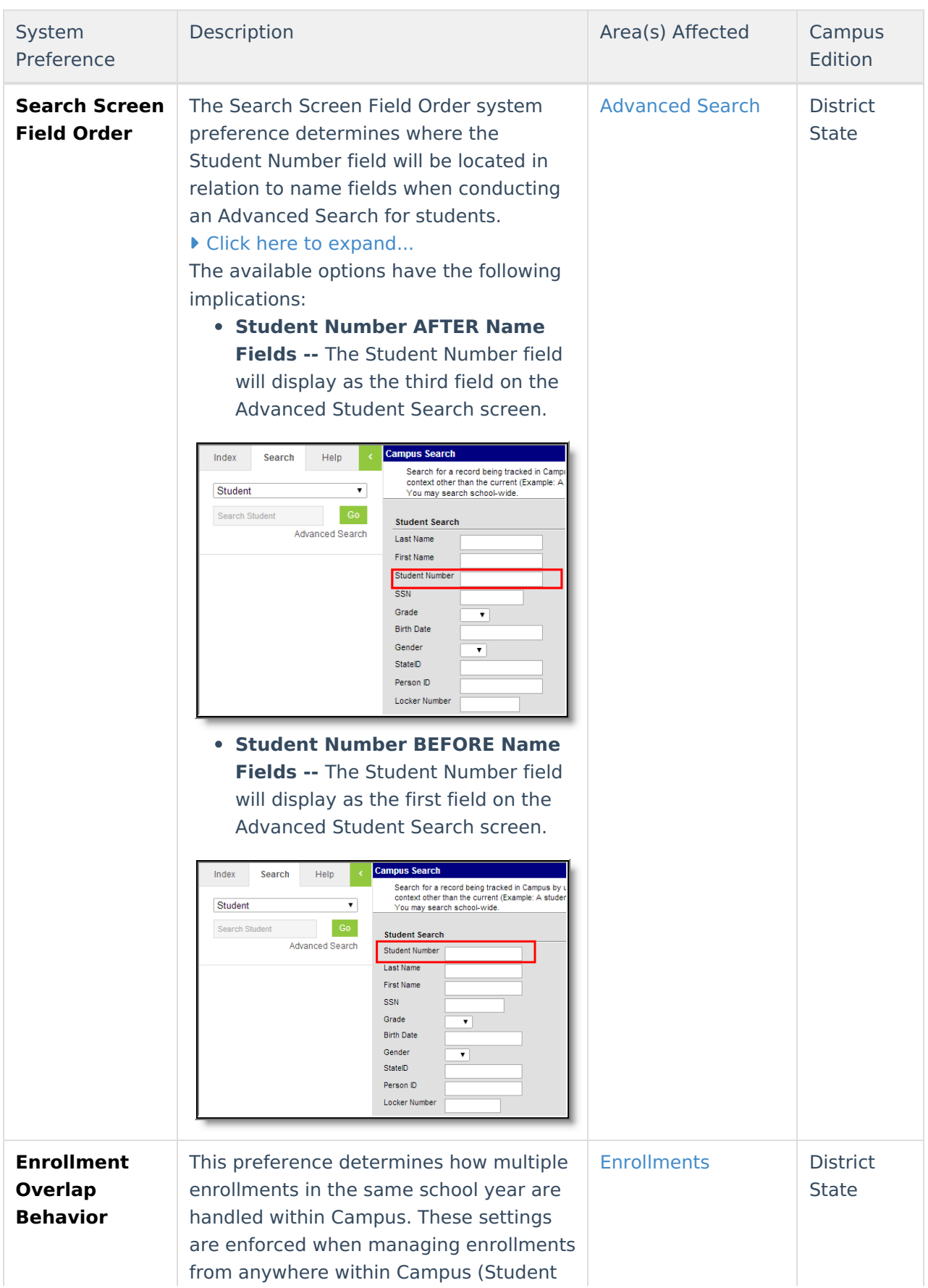

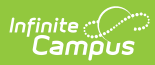

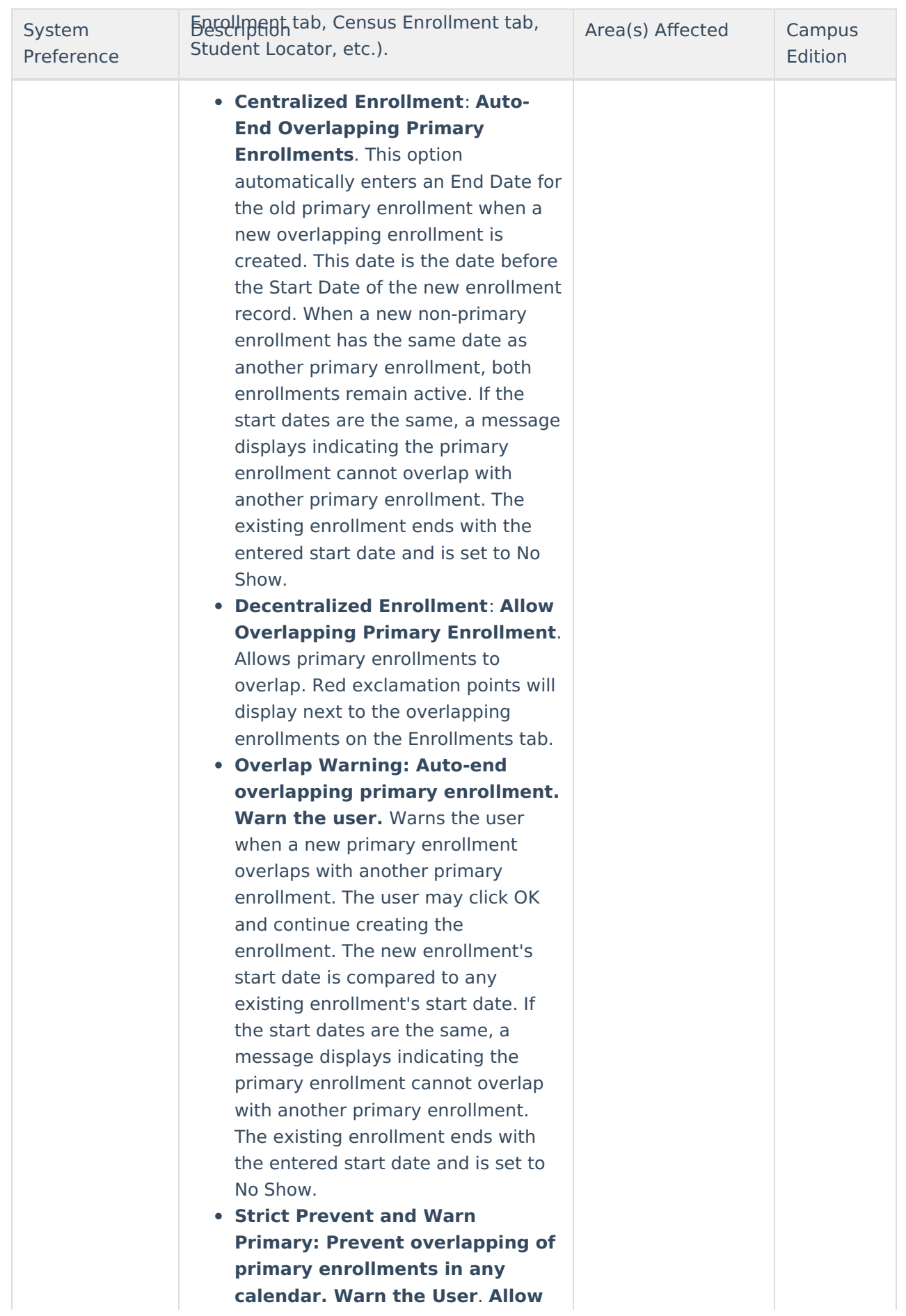

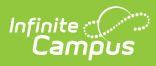

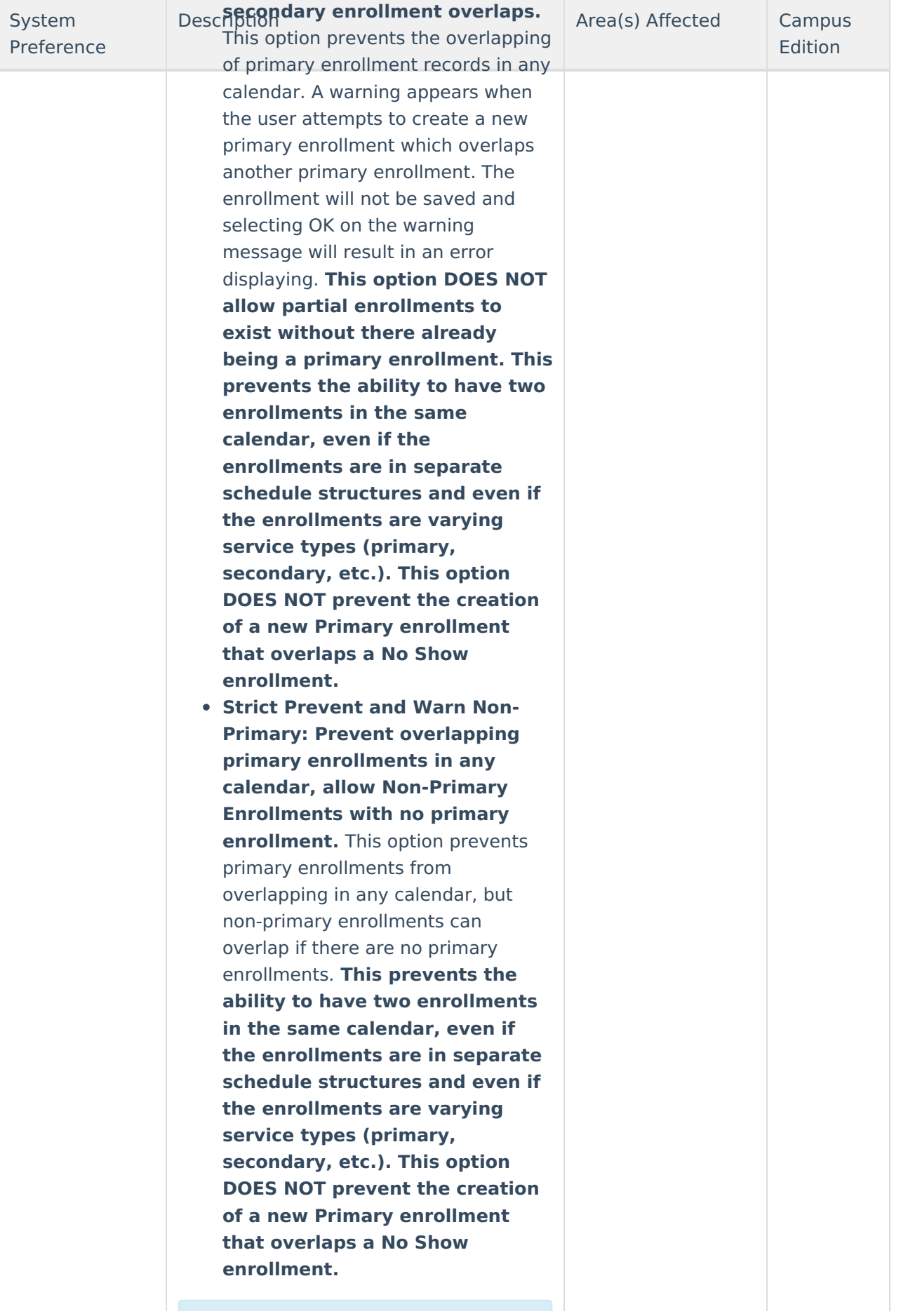

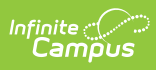

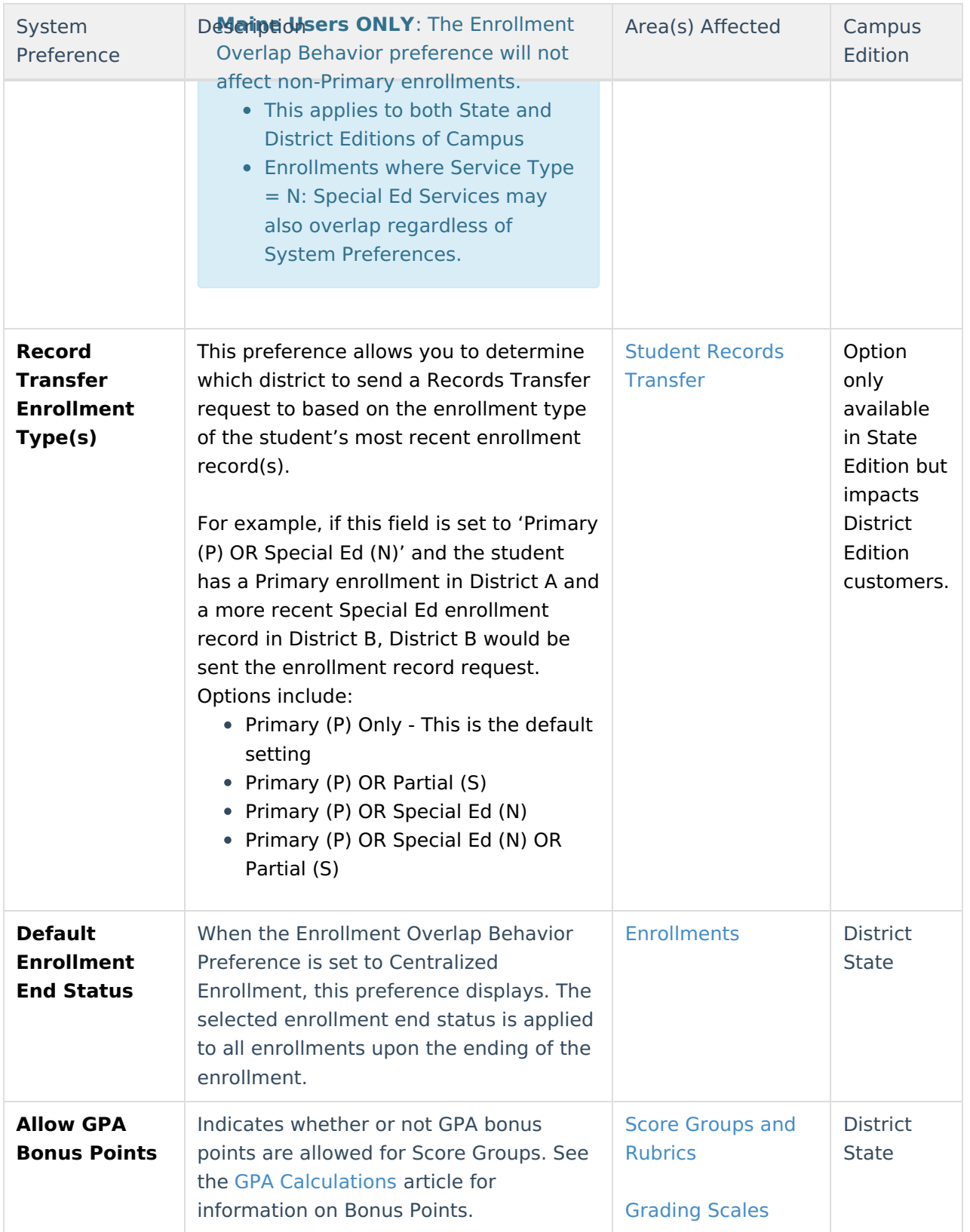

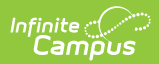

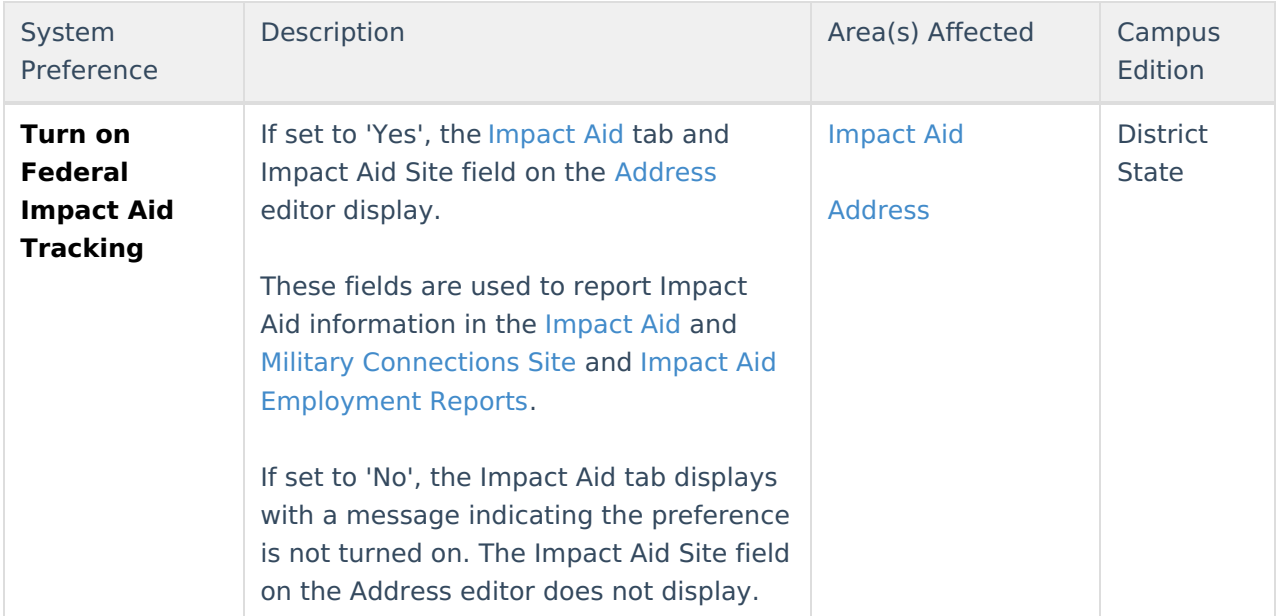

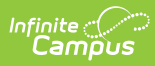

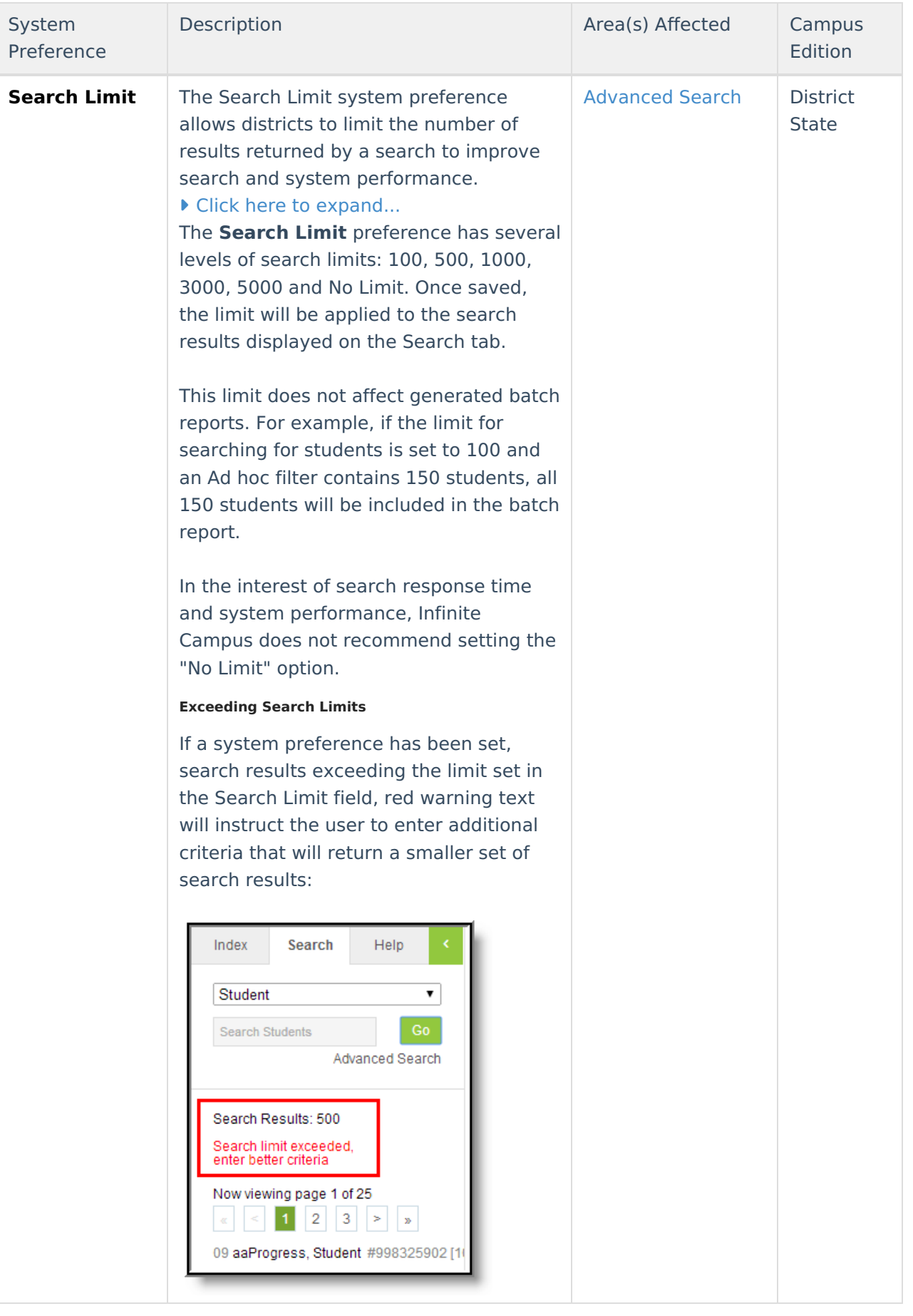

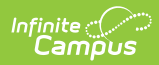

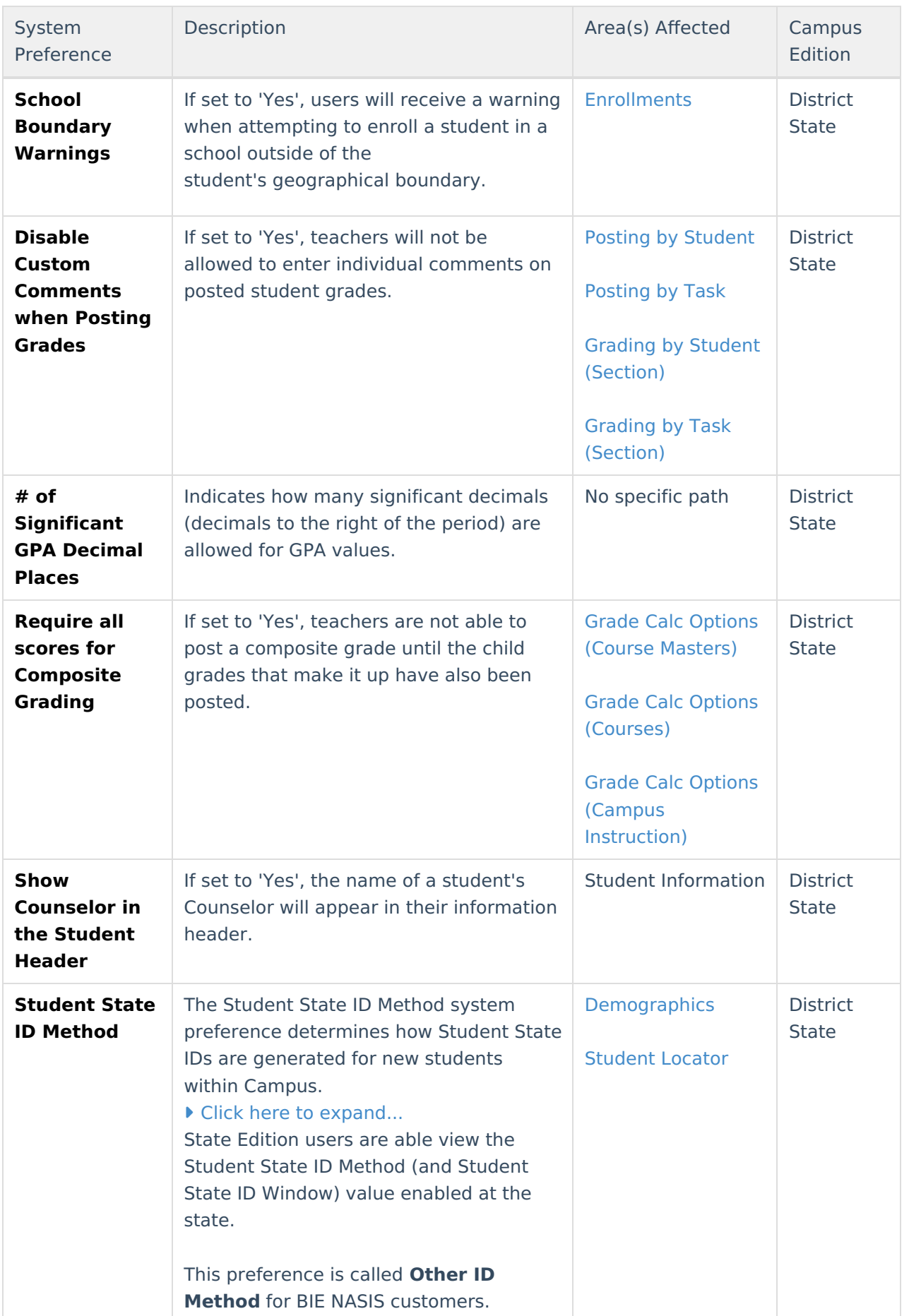

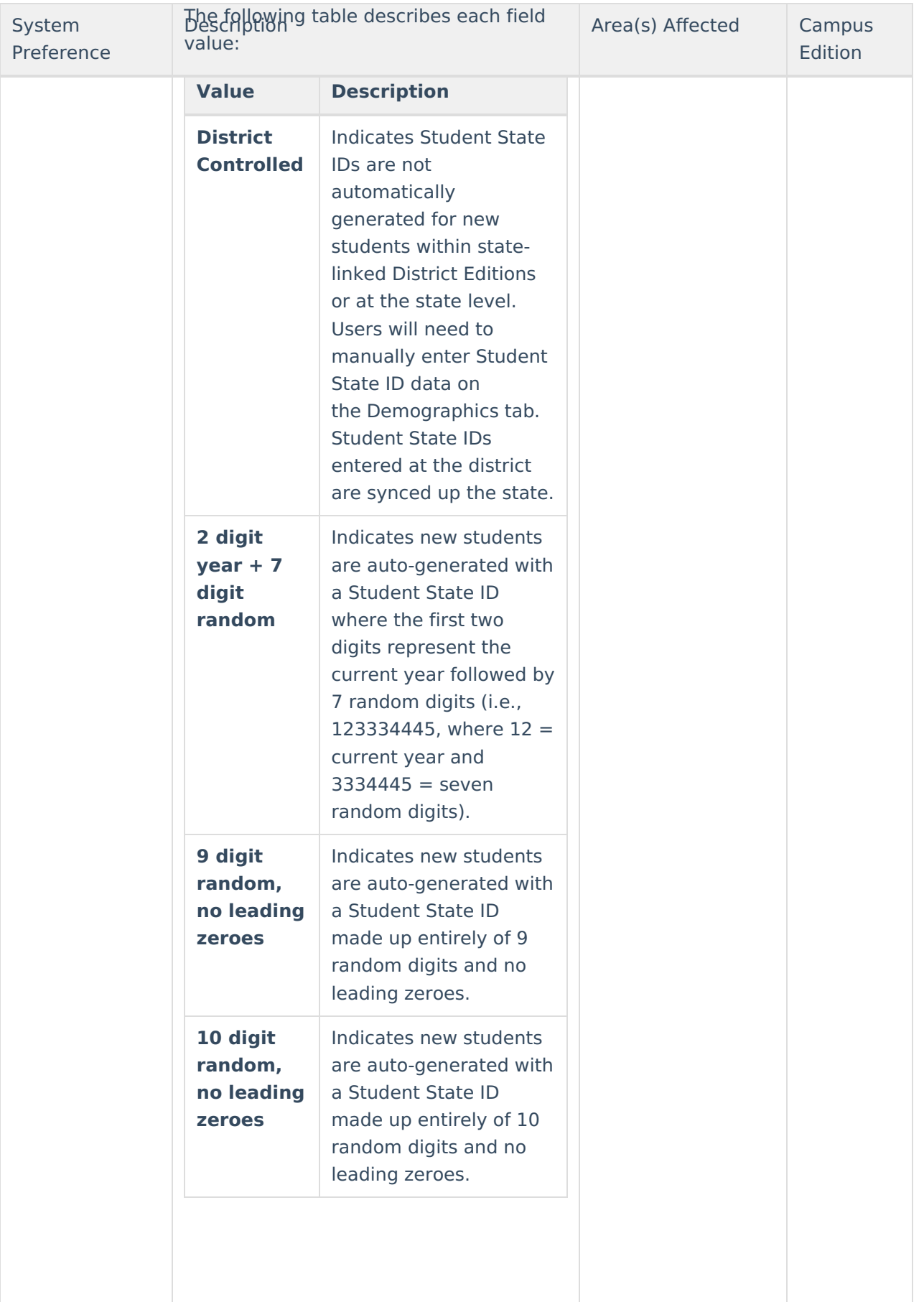

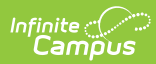

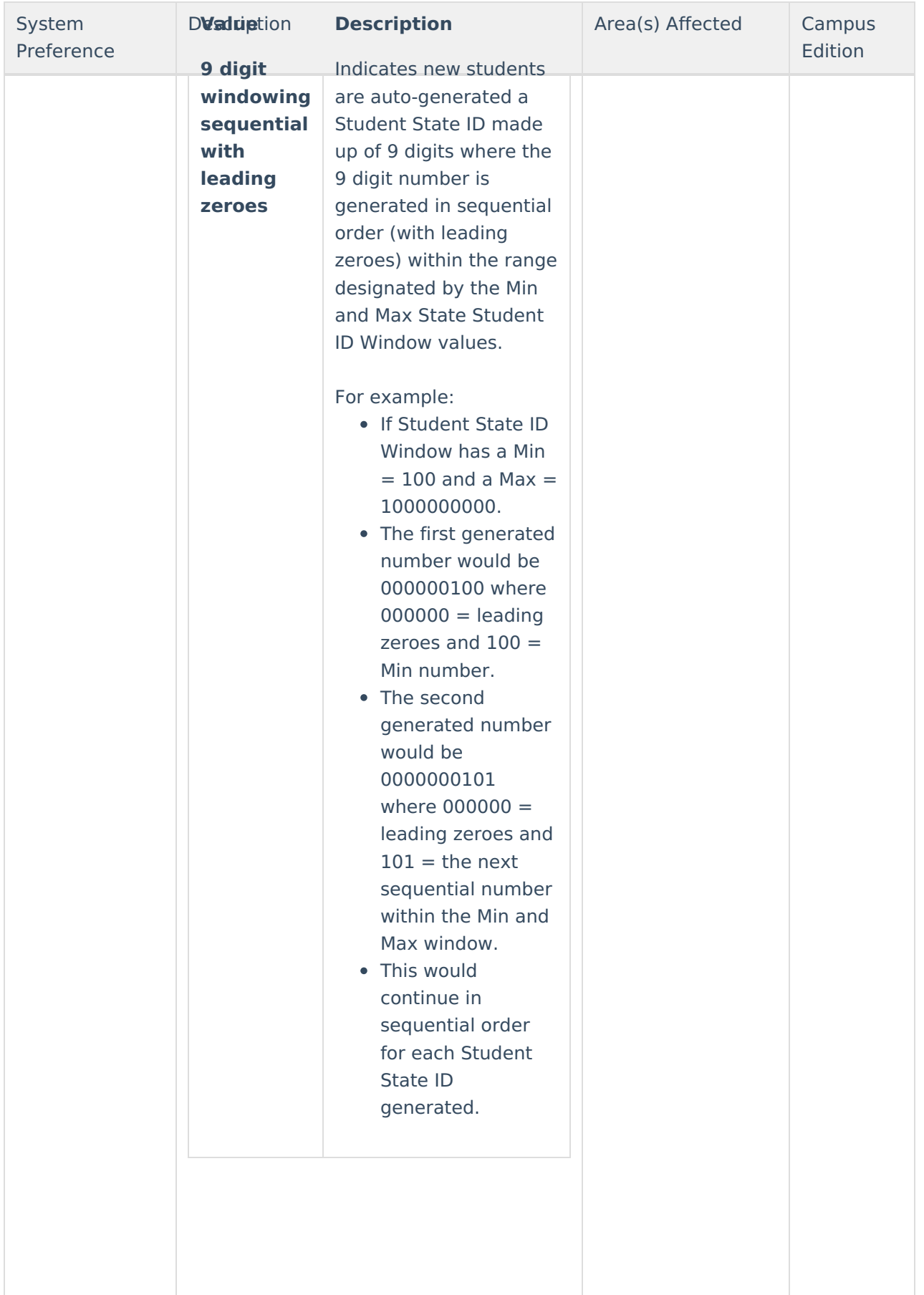

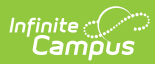

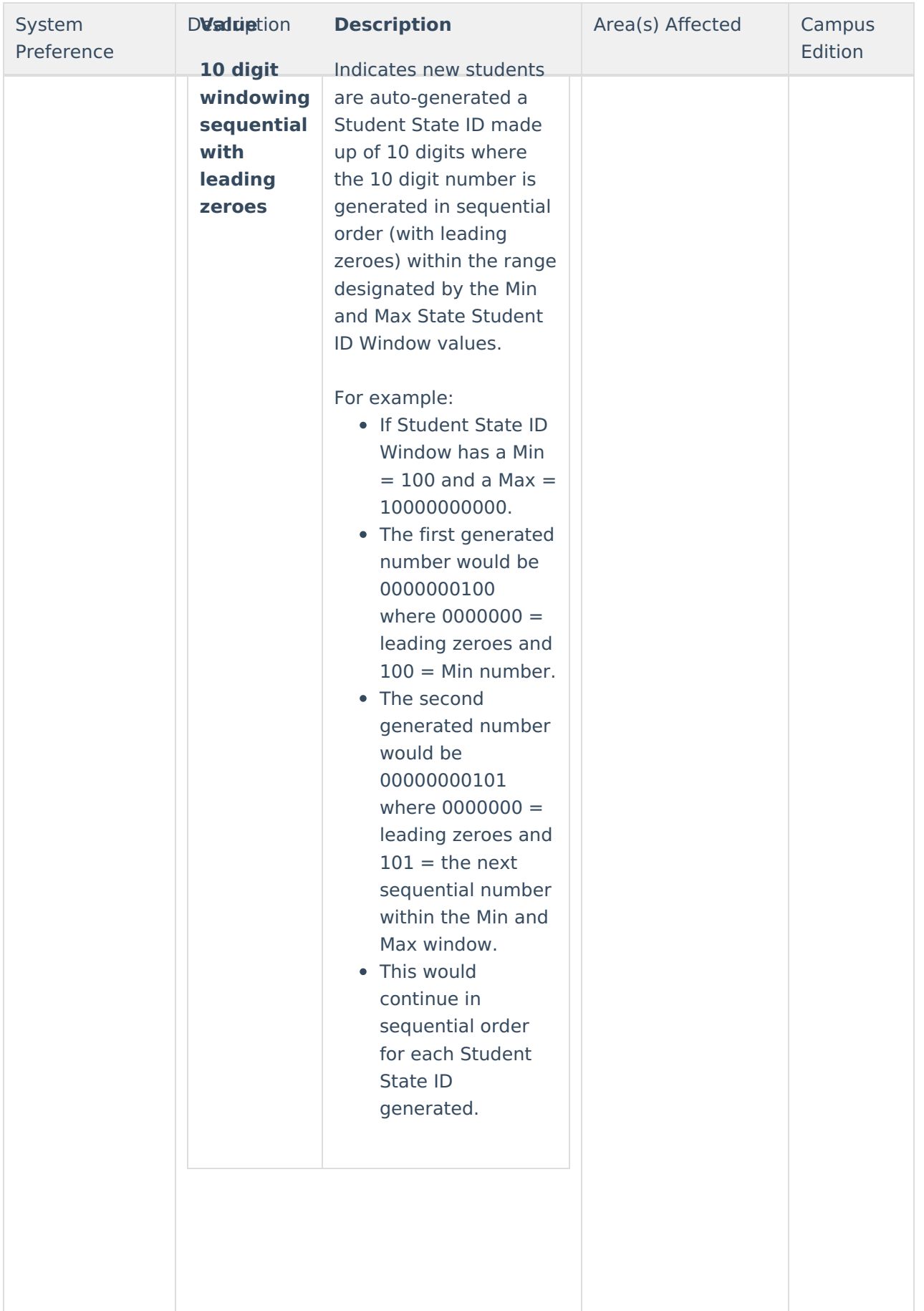

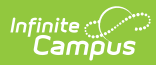

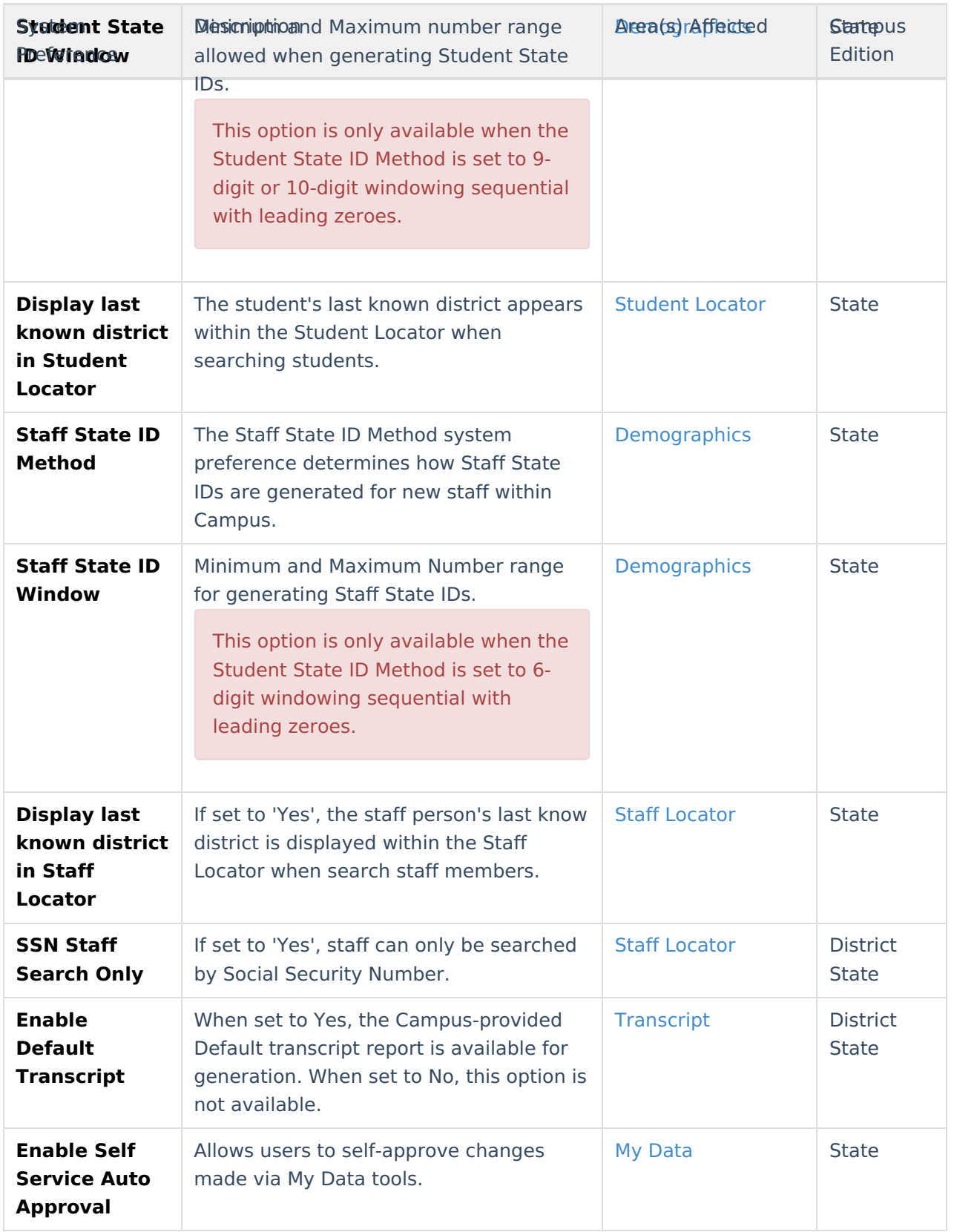

![](_page_12_Picture_0.jpeg)

![](_page_12_Picture_545.jpeg)

![](_page_13_Picture_0.jpeg)

![](_page_13_Picture_556.jpeg)

![](_page_14_Picture_0.jpeg)

![](_page_14_Picture_347.jpeg)

![](_page_15_Picture_0.jpeg)

![](_page_15_Picture_369.jpeg)

![](_page_16_Picture_0.jpeg)

![](_page_16_Picture_468.jpeg)

![](_page_17_Picture_0.jpeg)

![](_page_17_Picture_519.jpeg)

![](_page_18_Picture_0.jpeg)

![](_page_18_Picture_1.jpeg)

![](_page_19_Picture_0.jpeg)

![](_page_19_Picture_1.jpeg)

![](_page_20_Picture_0.jpeg)

![](_page_20_Picture_487.jpeg)

![](_page_21_Picture_0.jpeg)

![](_page_21_Picture_553.jpeg)

![](_page_22_Picture_0.jpeg)

![](_page_22_Picture_403.jpeg)

![](_page_23_Picture_0.jpeg)

![](_page_23_Picture_571.jpeg)

![](_page_24_Picture_0.jpeg)

![](_page_24_Picture_558.jpeg)

![](_page_25_Picture_0.jpeg)

![](_page_25_Picture_557.jpeg)

![](_page_26_Picture_0.jpeg)

![](_page_26_Picture_393.jpeg)

![](_page_27_Picture_0.jpeg)

![](_page_27_Picture_433.jpeg)

![](_page_28_Picture_0.jpeg)

![](_page_28_Picture_449.jpeg)

![](_page_29_Picture_0.jpeg)

![](_page_29_Picture_223.jpeg)

![](_page_30_Picture_242.jpeg)

![](_page_31_Picture_0.jpeg)

![](_page_31_Picture_408.jpeg)